Startfreq: 0.100000 MHz; Stopfreq: 25.000000 MHz; Stepwidth: 24.900 kHz Samples: 1001; Interrupt: 0 uS

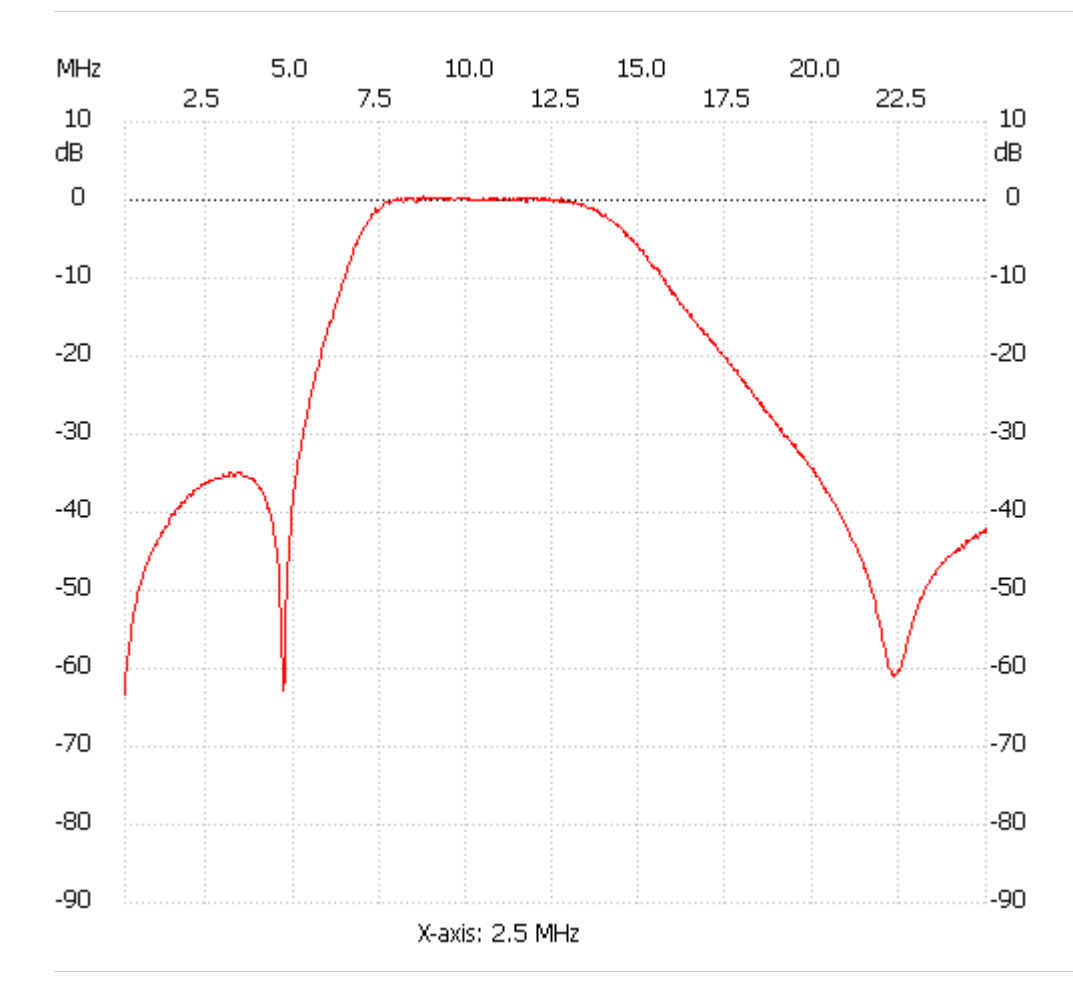

;no\_label

Channel 1 max :0.58dB 8.740300MHz min :-63.41dB 0.100000MHz ---------------------